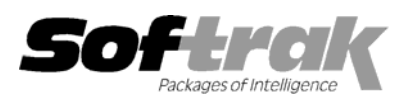

# **Adagio® JobCost 6.8B (2005.09.28) Release Notes**

The most up-to-date compatibility information is on the **Product Compatibility Info** link at www.softrak.com.

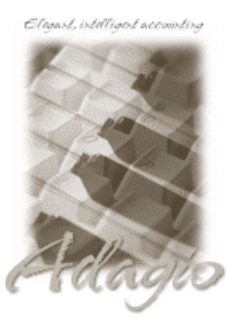

**Adagio** 

BankRec 6.8B (See Note 1) Crystal Reports® 8.5 for Adagio DataCare 8.0A GridView 6.8A – 8.0D Invoices 6.8B (See Note 1) Lanpak 6.8A Ledger 6.8A - 8.0C (see Note 4) OLEDB 6.8A Payables 6.8B, 8.0A (see Note 1) Receivables 6.8B, 8.0A (see Note 1) **Other Products**  Paymate Platinum Payroll 4.1 or higher Clarity Payroll 4.1 or higher MS Windows 98, NT, 2000, XP

### **Enhancements and revisions in Adagio JobCost 6.8B (2005.09.28)**

- ♦ An AIA (American Institute of Architects) Billing Worksheet report has been added.
- ♦ Sample data now includes integrated databases for Adagio Receivables, Payables, Invoices and BankRec.
- ♦ For Jobs using one of the percentage complete revenue recognition methods, the Job Completion % was not being updated correctly in the Job or Estimate in some cases when Estimates were edited, added, deleted or copied, or when Jobs were restored.
- ♦ The Transaction Date range now works on the Job Status report when printed at the transaction level.
- ♦ For cost plus jobs on the Billing Worksheet and Job Estimates Worksheet the billing rate did not print and the estimated billing amount was instead a markup over the estimated cost by the cost plus percentage.
- ♦ When you close a Job using a Close date that precedes the last activity you now get a warning message are prevented from continuing.
- ♦ The range of batch numbers was not working when you exported batches.
- ♦ When creating a new Entry Period in a new database it started with 2 rather than 1.
- ♦ If your JobCost data is integrated with Adagio Receivables, the customer list report in JobCost printed nothing. This report is now disabled unless you do not have Receivables and your customers are entered in JobCost.
- ♦ The Estimated Billing Amount on the Job Estimates report was wrong in some cases.
- ♦ If no cost postings or no postings at all had been made to a Job it did not show at all on the Job Status report.
- ♦ When restoring an archived Job, the new estimates did not adhere to the options chosen for recalculating the Units and Estimated Cost.
- ♦ The Job Estimate Worksheet now provides more space for the Phase and Category fields.
- ♦ The Retainage Receivables report did not show an amount for the detail although the amount was included in the Retainage total for the Job.
- ♦ Supports the forced integrity check feature in Adagio DataCare.
- ♦ Help | About screen now correctly shows the product version and revision date.
- ♦ The Billing Worksheet was not handling retainage properly.
- ♦ The drilldown on transactions in the Job inquiry, Summary Costs grid, showed fields from the first transaction when viewing the second or subsequent transactions.

-- over --

- ♦ When a Payments and Billings batch is posted with errors in transactions (such as invalid Job numbers) the posting journal no longer includes transactions with errors that did not actually post, and the total then matches the total of the transactions that posted successfully.
- ♦ The batches range on the Batch Status report did not work correctly.
- ♦ When closing a Job under Maintenance | Close Jobs, the last button has been changed to Exit (rather than Close) to avoid confusion. This button closes the window, not the actual Job.
- ♦ When posting a billing batch originated by posting invoices in Adagio Invoices, JobCost now requires a Phase and Category code on transactions for Jobs set to recognize revenue at the Category level. You must manually edit the batch and enter the Phase and Category because transactions entered in Adagio Invoices and posted by way of Adagio Receivables are at the Job level.
- ♦ When a job was archived, the Labor Burden Allocation was changed from Percentage of Labor hours to the default in the Company Profile. This caused a problem for any restored Jobs if amounts were recalculated.

## **Enhancements and revisions in earlier versions of Adagio JobCost 6.8B**

♦ Refer to the Readme help file for details of enhancements and revisions in earlier versions.

### **Installing**

To install Adagio JobCost from the Adagio Product CD you need the serial number and install code from the Product Label that came with your CD.

If you are installing a Service Pack you do not need to enter a serial number or install code. However, a previous version of Adagio JobCost 6.8B must be installed before the Service Pack can be installed.

To install Adagio JobCost, insert the CD in the drive. If the install program does not start automatically, run ADAGIO.EXE from the root of the CD. Once the install program is running you can click the View button for detailed instructions in the Readme help. If Adagio JobCost is installed on a network, you must also do a workstation install for each workstation running Adagio JobCost. Refer to the manual or "Installing on a network" in the Readme help for instructions.

To install the Adagio JobCost Service Pack, run the Service Pack program and follow the instructions on the screen. After installing the Service Pack, and depending on the version you were running prior to installing it, a workstation install may be required at each station running Adagio JobCost. To determine if a workstation install is required, start Adagio JobCost at the station. The workstation install will be automatically started if required. Note: If you are updating multiple applications at the same time, it may be faster to run the all workstation install to update all applications at once on the station. Refer to "Installing on a Network" in the Readme for instructions.

#### **Note 1: Adagio Payables must be version 6.8B (2005.01.12) or later. Adagio Receivables must be version 6.8B (2004.05.07) or later. Adagio BankRec must be version 6.8B (2004.11.30).Adagio Invoices must be version 6.8B (2005.01.13)**

Note 2: Adagio JobCost and Adagio Time&Billing cannot be used on the same company database.

Note 3: **Adagio JobCost is not compatible with Adagio Inventory.**

Note 4: Adagio JobCost requires Adagio Ledger 8.0C or higher if you have a multi-currency GL database.

### **Converting ACCPAC® Plus™ Job Costing**

Refer to the manual and Readme help (see Important Notes section) for conversion instructions.

-- end --